#### **Leseabschrift**

## **Richtlinie des Präsidiums der Universität zu Lübeck zur Nutzung der hochschulöffentlichen EDV-Pools vom 8. Oktober 2012**

geändert durch: Beschluss vom 25. April 2016

Aufgrund des § 22 Absatz 2 Satz 1 des Hochschulgesetzes (HSG) vom 5. Februar 2016 (GVOBl. Schl.- H. S. 39) ist nach Beschlussfassung des Präsidiums vom 8. Oktober 2012 die folgende Richtlinie erlassen worden:

#### **Präambel**

Die Universität zu Lübeck verfügt vorrangig für ihre Studierenden über Arbeitsplätze, die mit feststehenden Rechnern ausgestattet sind (EDV-Pools). Die Standorte ergeben sich aus der Anlage dieser Richtlinie. Die Einrichtung, Wartung und Überwachung der ordnungsgemäßen Nutzung der Rechner obliegt dem IT-Service-Center (ITSC). Jede Nutzerin und jeder Nutzer hat sich an die in dieser Richtlinie geregelten Grundsätze zu halten.

## **§ 1 Nutzungsberechtigung**

- (1) Nutzungsberechtigt sind alle Studierende der Universität zu Lübeck im Rahmen ihrer Ausbildung. Den Studierenden wird automatisch mit der Immatrikulation ein Account inkl. E-Mail-Adresse zugewiesen. Die Zugangsdaten erhalten die Studierenden in der Pool-Einführungsveranstaltung des IT-Service-Centers (ITSC).
- (2) Andere Mitglieder der Universität zu Lübeck können die Rechner für Lehrzwecke nutzen. Die Zugangsdaten werden durch Mitarbeiter des ITSC erstellt.
- (3) Eine Weitergabe der individuell erteilten Benutzerkennung an Dritte ist strengstens untersagt.

#### **§ 2 Nutzungsprioritäten**

Die Kapazitäten der Rechner sind beschränkt. Bei zeitlichen Kollisionen im Rahmen der Nutzung der Rechner gelten folgende Prioritäten:

- 1. Lehrveranstaltungen,
- 2. Seminare und betreute Übungen,
- 3. sonstige Arbeiten.

#### **§ 3 Rechnertätigkeit**

An den Rechnern sind folgende Arbeiten untersagt:

- 1. jegliche Veränderung der Hardware und der installierten Software,
- 2. jegliche Form des 'Hackens' (Anwendung von Passwort-Crack-Programmen, Verwendung fremder Nutzerkennungen usw.),
- 3. das Betrachten, Abspeichern oder Verbreiten von Daten pornografischen, rassistischen, terroristischen oder sonstigen illegalen Inhalts,
- 4. alle Aktivitäten, die auf die Herabwürdigung der Universität zu Lübeck oder deren Mitglieder gerichtet sind,
- 5. jegliche Kopiertätigkeit, die Urheberrechtsverletzungen darstellen und
- 6. jegliche Arbeiten, die nicht mit den Richtlinien des DFN-Vereins (Deutsches Forschungsnetz) vereinbar sind.

## **§ 4 Datenhaltung und Datenspeicherung**

Die Nutzung der Rechner-Pools ist ausschließlich für universitäre Zwecke bestimmt. Daten dürfen nur im temporären Verzeichnis (/tmp) und persönlichen Verzeichnis (Home-Verzeichnis) bzw. auf privaten Datenträgern (USB-Stick o.ä.) abgespeichert werden.

## **§ 5 Ressourcen**

- (1) Drucker sind sparsam zu benutzen. Das Home-Verzeichnis soll im Sinne aller Nutzer so klein wie möglich gehalten werden.
- (2) Die Rechner in den Pools 60 und 64 sind für Remote-Berechnungen nicht zu benutzen. In den anderen Pools ist dies nur während der Schließzeiten erlaubt, wenn eine Beeinträchtigung anderer ausgeschlossen ist. Bei Zuwiderhandlung kann die laufende Sitzung von der Pool-Administration ohne Ankündigung beendet werden, was zu Datenverlust führen kann.

#### **§ 6**

#### **Administratoren und Poolbetreuer**

Systemadministratoren und Poolbetreuer sind in den Pool-Räumen weisungsbefugt. Ihren Anordnungen ist Folge zu leisten. Bei technischen Problemen ist die Pool-Administration per E-Mail (pool-hotline@itsc.uni-luebeck.de) oder telefonisch unter der internen Nummer 3101 0888 zu informieren.

## **§ 7 Sperrung von Rechnern**

Die Nutzer haben die Rechner bei vorübergehender Abwesenheit zu sperren, um unbefugten Zugriff auf die eigenen Nutzerkonten zu verhindern. Ein Rechner sollte nicht länger als 15 Minuten gesperrt bleiben. Nach Ablauf von 15 Minuten wird die gesperrte Sitzung automatisch beendet, wobei nicht gespeicherte Daten verloren gehen.

## **§ 8 Abmeldung**

- (1) Jede Sitzung ist durch Abmeldung vom System ('logout') zu beenden, um einen unbefugten Zugriff auf das Nutzerkonto zu verhindern.
- (2) Der Arbeitsplatz ist ordnungsgemäß und sauber zu verlassen. Es ist insbesondere auf folgendes zu achten:
	- 1. Stühle gehören an ihren Platz,
	- 2. Abfälle sind den Papierkörben zuzuführen und
	- 3. die letzte Person löscht das Licht und schließt die Fenster.

#### **§ 9**

#### **Sperrung von Benutzer-Accounts/Rechnern in Ausnahmefällen**

In berechtigten Ausnahmefällen (z.B. Wartungsarbeiten) ist das ITSC befugt, den Zugang zu Benutzer-Accounts, Rechnern oder Druckern zu sperren.

#### **§ 10 Schäden an der Ausstattung**

Jede Nutzerin und jeder Nutzer hat durch sachgemäßen Umgang Schäden an der Poolausstattung zu vermeiden. Dennoch aufgetretene Schäden und Mängel sind umgehend der Poolbetreuung mitzuteilen (pool-hotline@itsc.uni-luebeck.de). Eigenmächtige Reparaturversuche an der IT-Ausstattung sind untersagt.

#### **§ 11 Aushänge**

- (1) Das Anbringen von Aushängen ist nur nach Genehmigung durch die Pool-Administration zulässig.
- (2) Aushänge auf den beweglichen Zwischenwänden sind grundsätzlich zu unterlassen. Aushänge haben so zu erfolgen, dass eine Beschädigung oder Verschmutzung des Untergrundes vermieden wird.
- (3) Temporäre Aushänge sind nach gegebener Zeit selbsttätig und rückstandslos zu entfernen.

#### **§ 12**

#### **Lebensmittelverzehr**

Der Verzehr von Getränken und sonstigen Lebensmitteln ist während der Nutzung der PC-Arbeitsplätze untersagt.

# **§ 13**

## **Kameraüberwachung**

Aus Sicherheitsgründen werden die Poolräume kameraüberwacht.

#### **§ 14 Verstoß**

Bei Verstößen gegen diese Nutzungsordnung ist das ITSC befugt, nach eigenem Ermessen folgende Maßnahmen zu verhängen:

- 1. Verwarnung,
- 2. zeitlich befristete Untersagung des Rechnerzugangs oder Raumverweis oder
- 3. gänzlicher Entzug des Zugangsrechtes.

## **§ 15 Geltungsbereich**

Die Richtlinie gilt für jede Nutzerin und jeden Nutzer der Rechner-Pools.

## **§ 16 Inkrafttreten**

Diese Richtlinie tritt am Tage der Beschlussfassung durch das Präsidium in Kraft.

# **Anlage:**

# **Hochschulöffentliche EDV-Pools**

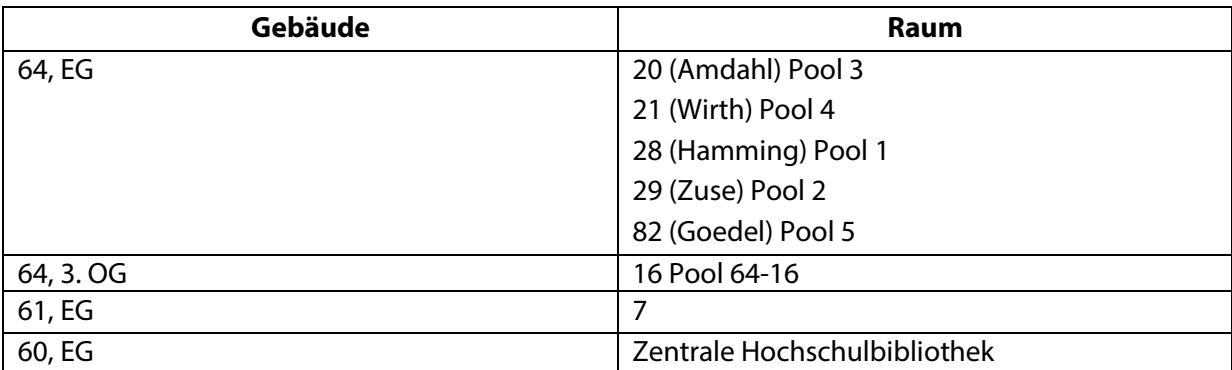